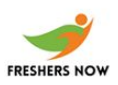

1. Internet explorer is used to

- A. access the internet
- B. explore the system resources
- C. perform maintenance on the hard disk
- D. navigate file and folders on the computer

Answer: A

2. What filename extension is applied by default to custom consoles that are created for the MMC?

- A. .mmc
- B. .msc
- C. .con
- D. mcn

Answer: B

3. A small graphic which represents a computer program, drive, folder or document is known as

- A. button
- B. icon
- C. picture
- D. logo

<https://www.freshersnow.com/previous-year-question-papers/>

Answer: B

4. You want to create roaming profiles for users in the sales department. They frequently log on at computers in a central area. The profiles should be configured as mandatory and roaming profiles. Which users are able to manage mandatory profiles on Windows 7 computers?

A. The user who uses the profile

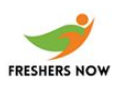

- B. Server operators
- C. Power users
- D. Administrators

#### Answer: D

- 5. Types of computer disk partition are
- A. 2
- B. 3
- C. 8
- D. 6

Answer: A

6. Under MS-DOS, user communicates with operating system by issuing

- A. commands
- B. instructions
- C. routines
- D. procedure

Answer: A

7. Element used to manage computer files & folders is

- A. control panel
- B. window accessories
- C. window explorer
- D. internet explorer

Answer: C

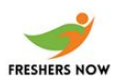

8. You have two remote sites with Windows 7 machines. You need to share data across the slow sites. What feature can help with this?

- A. Link Detection
- B. BranchCache
- C. DirectAccess
- D. DirectCache

Answer: B

9. How do you access the Advanced Boot Menu in Windows 7 during the boot process?

- A. Press the spacebar
- B. Press F6
- C. Press F8
- D. Press F10

Answer: C

10. As compare to command line operating system, a GUI computer operating system is

- A. more efficient
- B. easier to use
- C. more reliable
- D. all of these

Answer: D

11. Most widely used graphical user interface operating system for personal computers is

- A. Microsoft windows
- B. Mac windows
- C. Android windows
- D. UNIX

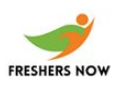

#### Answer: A

12. All files which are deleted from computer are stored in

- A. sys-tray
- B. temporary files
- C. recycle bin
- D. my documents

Answer: C

13. On-screen work area which contains window icons, menus and dialog boxes is called

- A. frame
- B. desktop
- C. screen
- D. display

Answer: B

14. Small picture that represents a specific program on a desktop is called

- A. folder
- B. document
- C. file
- D. icon

Answer: D

- 15. In computer, GUI stands for
- A. graphical user interface
- B. general user interrupt

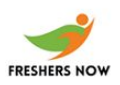

C. graphs, utilities, icons

D. grayed user interface

Answer: A

16. Work area on which computer windows, icons, menus and dialog box appear is called

- A. screen
- B. desktop
- C. working area
- D. frame

Answer: B

17. Ability of an operating system to control activities of multiple programs at same time is called

- A. multitasking
- B. multi processing
- C. multi operating
- D. multi paging

Answer: A

18. Element which contains computer administrative tools is called

- A. control panel
- B. start button
- C. internet explorer
- D. recycle bin

Answer: A

19. Windows which is based on computer NT technology is called

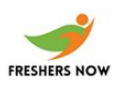

A. windows 2000 B. windows 98 C. windows 3.1 D. Windows 95

Answer: A

20. If you wanted to require that a user enter an Administrator password to perform administrative tasks, what type of user account should you create for the user?

- A. Administrator User account
- B. Standard User account
- C. Power User account
- D. Authenticated User account

Answer: B

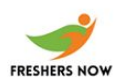